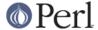

#### NAME

Locale::Country - standard codes for country identification

#### **SYNOPSIS**

```
use Locale::Country;

$country = code2country('jp' [,CODESET]);  # $country gets 'Japan'
$code = country2code('Norway' [,CODESET]);  # $code gets 'no'

@codes = all_country_codes( [CODESET]);
@names = all_country_names();

# semi-private routines
Locale::Country::alias_code('uk' => 'gb');
Locale::Country::rename_country('gb' => 'Great Britain');
```

# **DESCRIPTION**

The Locale::Country module provides access to several code sets that can be used for identifying countries, such as those defined in ISO 3166-1.

Most of the routines take an optional additional argument which specifies the code set to use. If not specified, the default ISO 3166-1 two-letter codes will be used.

#### SUPPORTED CODE SETS

There are several different code sets you can use for identifying countries. A code set may be specified using either a name, or a constant that is automatically exported by this module.

For example, the two are equivalent:

```
$country = code2country('jp','alpha-2');
$country = code2country('jp',LOCALE_CODE_ALPHA_2);
```

The codesets currently supported are:

#### alpha-2, LOCALE CODE ALPHA 2

This is the set of two-letter (lowercase) codes from ISO 3166-1, such as 'tv' for Tuvalu.

This is the default code set.

#### alpha-3, LOCALE CODE ALPHA 3

This is the set of three-letter (lowercase) codes from ISO 3166-1, such as 'brb' for Barbados. These codes are actually defined and maintained by the U.N. Statistics division.

#### numeric, LOCALE\_CODE\_NUMERIC

This is the set of three-digit numeric codes from ISO 3166-1, such as 064 for Bhutan. These codes are actually defined and maintained by the U.N. Statistics division.

If a 2-digit code is entered, it is converted to 3 digits by prepending a 0.

#### fips-10, LOCALE\_CODE\_FIPS

The FIPS 10 data are two-letter (uppercase) codes assigned by the National Geospatial-Intelligence Agency.

## dom, LOCALE\_CODE\_DOM

The IANA is responsible for assigning two-letter (uppercase) top-level domain names to each country.

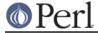

#### ROUTINES

```
code2country (CODE [,CODESET])

country2code (NAME [,CODESET])

country_code2code (CODE ,CODESET ,CODESET2)

all_country_codes ([CODESET])

all_country_names ([CODESET])

Locale::Country::rename_country (CODE ,NEW_NAME [,CODESET])

Locale::Country::add_country (CODE ,NAME [,CODESET])

Locale::Country::delete_country (CODE [,CODESET])

Locale::Country::add_country_alias (NAME ,NEW_NAME)

Locale::Country::delete_country_alias (NAME)

Locale::Country::rename_country_code (CODE ,NEW_CODE [,CODESET])

Locale::Country::add_country_code_alias (CODE ,NEW_CODE [,CODESET])

Locale::Country::delete_country_code_alias (CODE ,NEW_CODE [,CODESET])
```

These routines are all documented in the Locale::Codes::API man page.

# alias\_code ( ALIAS, CODE [,CODESET] )

Version 2.07 included 2 functions for modifying the internal data: rename\_country and alias\_code. Both of these could be used only to modify the internal data for country codes.

As of 3.10, the internal data for all types of codes can be modified.

The alias\_code function is preserved for backwards compatibility, but the following two are identical:

```
alias_code(ALIAS,CODE [,CODESET]);
rename_country_code(CODE,ALIAS [,CODESET]);
```

and the latter should be used for consistency.

The alias\_code function is deprecated and will be removed at some point in the future.

**Note:** this function was previously called \_alias\_code, but the leading underscore has been dropped. The old name was supported for all 2.X releases, but has been dropped as of 3.00.

## **SEE ALSO**

# Locale::Codes

The Locale-Codes distribution.

## Locale::Codes::API

The list of functions supported by this module.

#### Locale::SubCountry

ISO codes for country sub-divisions (states, counties, provinces, etc), as defined in ISO 3166-2. This module is not part of the Locale-Codes distribution, but is available from CPAN in CPAN/modules/by-module/Locale/

#### http://www.iso.org/iso/country\_codes

Official home page for the ISO 3166 maintenance agency.

Unfortunately, they do not make the actual ISO available for free, so I cannot check the alpha-3 and numerical codes here.

## http://www.iso.org/iso/list-en1-semic-3.txt

The source of ISO 3166-1 two-letter codes used by this module.

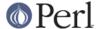

# http://unstats.un.org/unsd/methods/m49/m49alpha.htm

The source of the official ISO 3166-1 three-letter codes and three-digit codes.

For some reason, this table is incomplete! Several countries are missing from it, and I cannot find them anywhere on the UN site. I get as much of the data from here as I can.

# http://earth-info.nga.mil/gns/html/digraphs.htm

The official list of the FIPS 10 codes.

# http://www.iana.org/domains/

Official source of the top-level domain names.

#### https://www.cia.gov/library/publications/the-world-factbook/appendix/print\_appendix-d.html

The World Factbook maintained by the CIA is a potential source of the data. Unfortunately, it adds/preserves non-standard codes, so it is no longer used as a source of data.

### http://www.statoids.com/wab.html

Another unofficial source of data. Currently, it is not used to get data, but the notes and explanatory material were very useful for understanding discrepancies between the sources.

#### **AUTHOR**

See Locale::Codes for full author history.

Currently maintained by Sullivan Beck (sbeck@cpan.org).

#### **COPYRIGHT**

```
Copyright (c) 1997-2001 Canon Research Centre Europe (CRE). Copyright (c) 2001-2010 Neil Bowers Copyright (c) 2010-2012 Sullivan Beck
```

This module is free software; you can redistribute it and/or modify it under the same terms as Perl itself.